IBM DS8900F/DS8880 4.0

*RESTful API Guide*

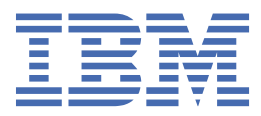

#### **Note**

Before using this information and the product it supports, read the information in ["Notices" on page](#page-40-0) [33](#page-40-0).

This edition applies to version 4, release 0 of the *RESTful API Guide* and to all subsequent releases and modifications until otherwise indicated in new editions.

The material in this document is an excerpt from the online IBM DS8900/DS8880 Documentation and is provided for convenience. This document should be used along with online IBM Documentation.

This edition replaces version 3, release 3, modification 1.

**© Copyright International Business Machines Corporation 2016, 2021.**

US Government Users Restricted Rights – Use, duplication or disclosure restricted by GSA ADP Schedule Contract with IBM Corp.

# **Contents**

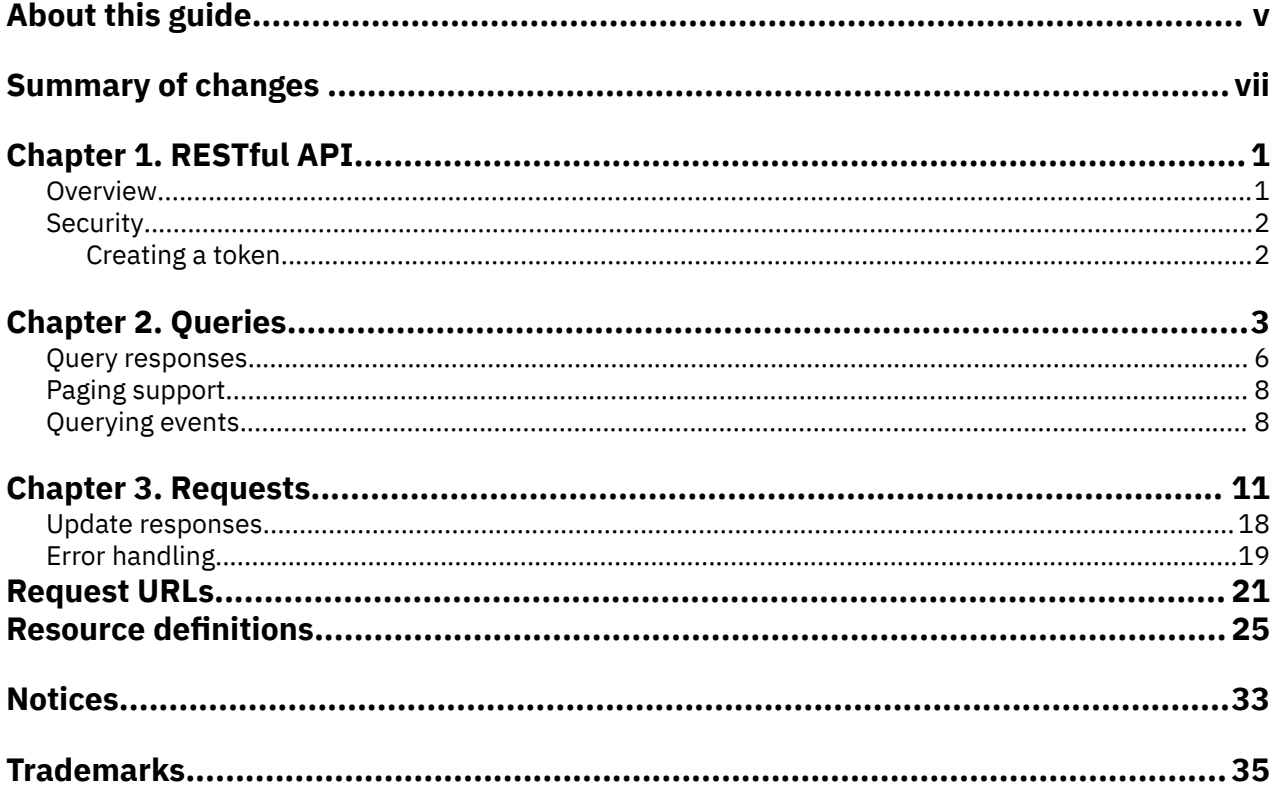

# <span id="page-4-0"></span>**About this guide**

This document includes specifications for RESTful API operations.

# **Operation types**

The specifications for two types of RESTful API operations are covered in this guide:

#### **Queries**

Requests for properties information from the specified resource of a storage system.

#### **Updates**

Requests that create, delete, or update a resource on a specified storage system.

# **Storage systems**

All of the RESTful API operations specified in this guide are supported on IBM DS8900F/DS8880 and, with some exceptions, DS8870.

Operations not supported on the DS8870 relate to ODD files, performance files, statesave files, and PE packages.

# <span id="page-6-0"></span>**Summary of changes**

IBM RESTful API version 4 introduces the following new features. Changed and new information for IBM RESTful API version 4 is indicated by a vertical bar (|) to the left of the change.

This table provides the technical changes and enhancements to the IBM RESTful API as of March 2021.

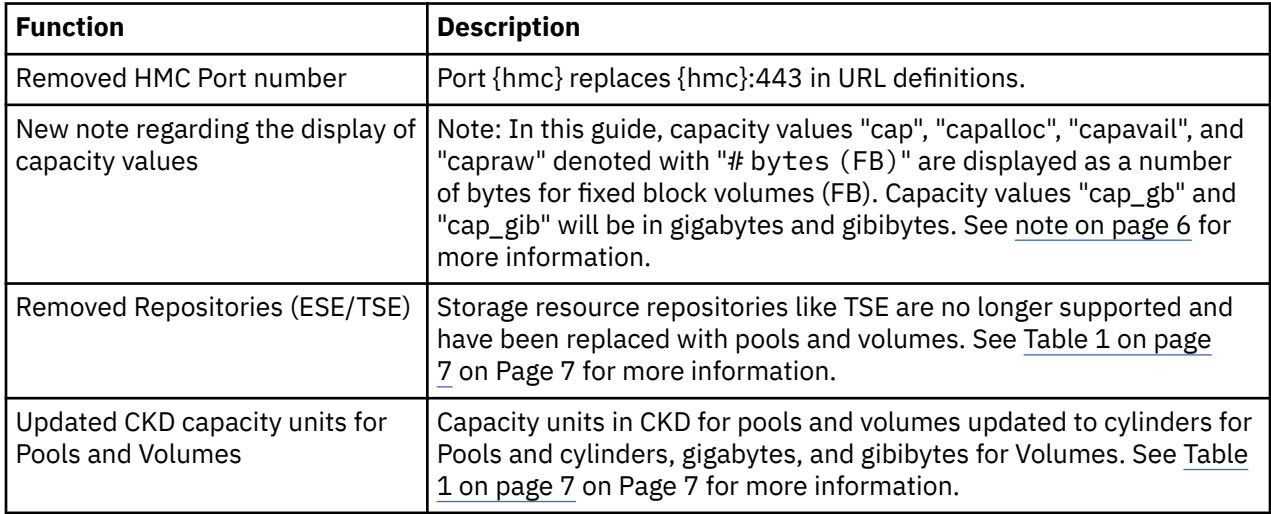

IBM RESTful API version 3, release 3, modification 2 introduced the following new features. This table provides the technical changes and enhancements to the IBM RESTful API as of May 20, 2019.

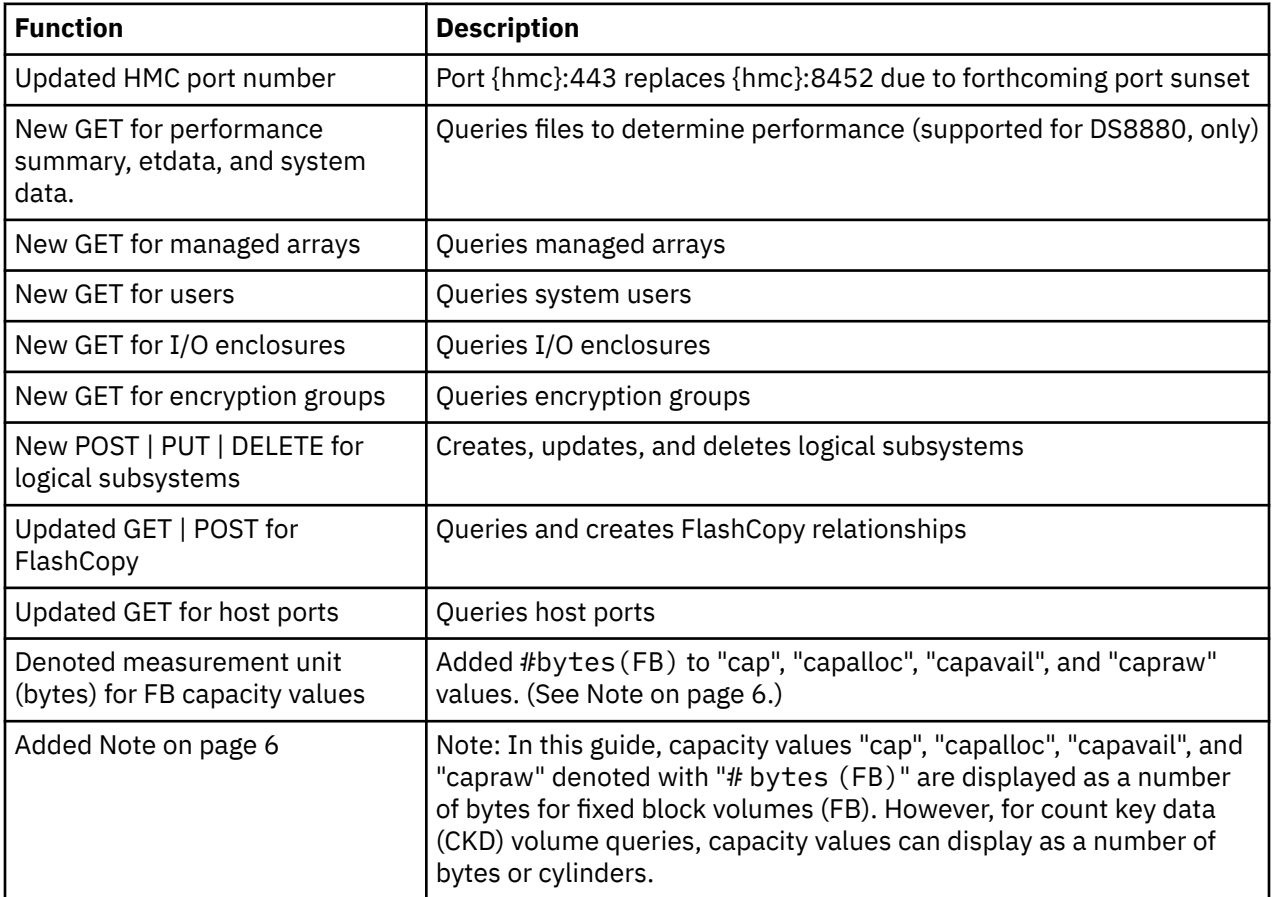

# <span id="page-8-0"></span>**Chapter 1. RESTful API**

The RESTful API is an application on your storage system HMC for initiating simple storage operations through the Web.

The RESTful (Representational State Transfer) API is a platform-independent means by which to initiate create, read, update, and delete operations in the storage system and supporting storage devices. These operations are initiated with the HTTP commands: **POST**, **GET**, **PUT**, and **DELETE**.

The RESTful API is intended for development, testing, and debugging of the client management infrastructures in your storage system. You can use the RESTful API with a CURL command or through standard Web browsers. For instance, you can use the storage system with the RESTClient add-on.

# **Overview**

DS8000 RESTful API supports create, read, update, and delete operations.

RESTful API uses the following operational methods:

#### **HTTP POST**

Mapped to create and update operations.

#### **HTTP GET**

Mapped to query (read) operations.

#### **HTTP PUT**

Mapped to update operations.

#### **HTTP DELETE**

Mapped to delete operations.

#### **Resource types**

- Single resource A volume, a port, or a host.
- List of resources All pools on a specific DS8000 system.

#### **URL structure**

The URL structure for an operation is https://*{ip\_address}*:*{port\_number}*/api/v1/ *{storage\_object}*/... where *{ip\_address}* is the IP address of the DS8000 storage system HMC, *{port\_number}* is the 3-4 digit port number of the HMC, and *{storage\_object}* is the storage object that is targeted for the operation.

**(Optional) :** You can omit the port number and its preceding colon whereby the number will be inferred and reflected in response data. For instance, https://*{ip\_address}*/api/v1/*{storage\_object}*/.

**Note :** The requests and responses format is JSON. All of the examples in this document are formatted as JSON (JavaScript Object Notation). All POST and PUT requests must have the following HTTP header: Content-Type:application/json.

#### **Data types**

#### **Boolean**

Boolean attributes are provided as True or False. For example, mirrored attributes of volume resources.

#### **Timestamp**

Time stamps are displayed in milliseconds, since the UNIX epoch (1970-01-01 00:00:00).

# <span id="page-9-0"></span>**Security**

RESTful API is dependent upon Hypertext Transfer Protocol (HTTP) for security. Token creation is required for authentication.

The following HTTP features are used for RESTful API security:

#### **HTTP or HTTPS**

Provides an encrypted HTTP channel between the client and the server.

#### **HTTP basic authentication**

Carries client provided credentials to the server.

# **Creating a token**

You must create (**POST**) a token before other RESTful API operations can be initiated.

# **About this task**

The successful completion of this task fulfills all security requirements for the use of the RESTful API. The created token is used in the URL parameter for all subsequent operations that are initiated with the RESTful API.

**Note :** After the token is created, all subsequent requests must include the following in the header: X-Auth-Token:*{token\_name}*

# **Procedure**

- 1. Open the Firefox browser.
- 2. Open the RESTful client by selecting **Tools** > **RESTClient**.
- 3. In the **Method** field, select POST.
- 4. In the **URL** field, type https://*{hmc\_address}*:*{port\_number}*/api/v1/tokens where *{hmc\_address}* is the IP address of the DS8000 storage system HMC, and *{port\_number}* is a four-digit port number.
- 5. Create a custom header.
	- a) Select **Headers** > **Custom Header**.
	- b) In the **Name** field, enter Content-Type.
	- c) In the **Value** field, enter application/json.
	- d) Click **Okay**.

```
6. In the Body field, type { "request" : { "params" : { "username" : "admin" ,
  "password" : {user_password} } } } where {user_password} specifies the password.
```
7. Click **Send**.

# **Results**

If successful, the **Response** window displays the results such as the following example (shown in a condensed format):

```
{ "server" : { "status" : "ok" , "code" : "200" , "message" : "Operation done
successfully. \frac{1}{3}, "token" : { "token" : "ddb1743a" , "expired_time" :
"2014-08-25T03:28:15-0700" , "max_idle_interval" : "1800000" } }
```
# <span id="page-10-0"></span>**Chapter 2. Queries**

The RESTful API can query one or more system resources.

You can run a query by submitting the **HTTP GET** command on a URL. The following examples show the format for single and multiple resource queries:

#### **A single resource**

This query requests the properties of the volume vol2.

/volumes/vol2

#### **A list of resources that belong to another resource**

This query requests all of the volumes that belong to the pool mypool.

/pools/mypool/volumes

Refer to the following information to query the various system resources.

# **Encryption groups**

#### **Display detailed properties of encryption groups**

```
GET /v1/encryption_groups
```
GET /v1/encryption\_groups/*{id}*

### **Events**

**Display a list of event records of a specified severity level and time period**

```
GET /v1/events[?severity=info,warning,error&after=yyyy-MM-
ddTHH:mm:ssZ&before=yyyy-MM-ddTHH:mm:ssZ]
```
# **Files (DS8880, only)**

#### **Download performance summary, etdata, and system data**

GET v1/files/performancesummary

GET v1/files/etdata

GET v1/files/sysdata

# **FlashCopy relationships**

#### **Display a list of FlashCopy relationships and the status information of each one** GET /v1/flashcopy Deprecated

GET /v1/volumes/*{volume\_id}*/flashcopy Deprecated

- GET /v1/cs/flashcopies?volume\_id\_from=*{volume\_id}*&volume\_id\_to=*{volume\_id}*
- GET /v1/cs/flashcopies/*{flashcopy\_id}*

#### **Hosts**

#### **Display detailed properties of hosts**

GET /v1/hosts

GET /v1/hosts/*{host\_name}*

# **Host mappings**

#### **Display detailed properties of host mappings** GET /v1/hosts/*{host\_name}*/mappings

GET /v1/hosts/*{host\_name}*/mappings/*{mapping\_id}*

# **Host ports**

#### **Display detailed properties of host ports**

```
GET /v1/host_ports[?wwpns={wwpn},{wwpn},…{wwpn}&state="logged in,logged
out,unconfigured"]
```
GET /v1/host\_ports/*{wwpn}*

**Display detailed properties of the host ports under a specified host**

GET /v1/hosts/*{host\_name}*/host\_ports

### **I/O enclosures**

```
Display detailed properties of all I/O enclosures or a specified I/O enclosure
```
- GET /v1/io\_enclosures
- GET /v1/io\_enclosures/*{id}*

# **I/O ports**

**Display detailed properties of all I/O ports or a specified I/O port**

GET /v1/ioports

GET /v1/ioports/*{port\_id}*

**Display detailed properties of host I/O ports** GET /v1/hosts/*{host\_name}*/ioports

# **LSSs**

#### **Display a list of logical subsystems (LSSs) and status information**

GET /v1/lss[?type=fb|ckd] GET /v1/lss/*{lss\_id}*

# **Managed arrays**

#### **Display detailed properties of managed arrays**

GET /v1/marrays

GET /v1/marrays/*{marray\_id}*

GET /v1/pools/*{pool\_id}*/marrays

# **Nodes**

```
Display detailed properties of all nodes or a specified node
   GET /v1/nodes
```
GET /v1/nodes/*{node\_id}*

# **ODD files (DS8880, only)**

#### **Display all ODD dump files that have been generated**

The files are listed from latest to oldest. The query parameters **offset** and **limit** are used to extract a part of the results.

GET /v1/odd

#### **Display latest ODD dump files offloading status**

**Note :** If dump files have not been offloaded previously, the status is failed.

GET /v1/odd/offload

# **PE package (DS8880, only)**

#### **Display status of offloading PE package according to area**

**Note :** If PE Package in some areas is never generated and offloaded before, the status is offload\_failed.

```
GET /v1/pepackage/offload?area=[general | ui | ettraces | etlogs | panic |
prelongedIO]
```
# **Pools**

**Display detailed properties of all pools or a specified pool**

```
GET /v1/pools
GET /v1/pools/{pool_id}
```
# **Remote Mirror and Copy**

#### **Display a list of Remote Mirror and Copy (formerly PPRC) volume relationships with status information**

GET /v1/volumes/*{volume\_id}*/pprc Deprecated

GET /v1/pprc Deprecated

**Note :** Use the following queries in place of the deprecated ones above.

**Display a list of Remote Mirror and Copy (formerly PPRC) volume relationships for a storage image** GET /v1/cs/pprcs?volume\_id\_from=*{volume\_id}*&volume\_id\_to=*{volume\_id}* GET /v1/cs/pprcs/*{pprc\_id}*

```
Display a list of ESCON or Fibre Channel I/O ports that can be defined as Remote Mirror and Copy
(formerly PPRC) paths
```

```
GET /v1/cs/physical links?
source_lss_id={source_lss_id}&target_lss_id={target_lss_id}&target_system_ww
nn={target_system_wwnn}
```
**Display a list of existing Remote Mirror and Copy path definitions**

```
GET /v1/cs/pprcs/paths?
source_lss_id_from={source_lss_id}&source_lss_id_to={source_lss_id}
GET /v1/cs/pprcs/paths/{path_id}
```
# **Self upgrades**

**Upload the self upgrade pack or display the results (including time, status, and message) of a self upgrade**

GET /v1/self\_upgrade

# **Space-efficient storage**

**Display detailed properties report of the specified repository of a pool**

GET /v1/pools/*{pool\_id}*/tserep

GET /v1/pools/*{pool\_id}*/eserep

# **Statesave files (DS8880, only)**

#### **Display all generated statesave dump files**

The files are listed from latest to oldest. Use the query parameters **"offset"** and **"limit"** to extract part of the results.

GET /v1/statesave

#### <span id="page-13-0"></span>**Display status latest offloaded statesave dump files**

Note: If dump files were not offloaded, the status is "failed".

GET /v1/statesave/offload

#### **Systems**

#### **Display detailed properties of the storage systems**

GET /v1/systems

#### **Display detailed performance data**

GET /v1/systems/*{sn}*/performance[? after=2014-04-20T13:00:00+0800&before=2014-04-20T13:00:59+0800]

#### **Users**

#### **Display detailed properties of user accounts**

GET /v1/users

GET /v1/users/*{user\_name}*

### **Volumes**

**Display detailed properties for an individual volume** GET /v1/volumes/*{volume\_id}*

- **Display detailed properties for individual volumes under a logical configuration** GET /v1/lss/*{lss\_id}*/volumes
- **Display detailed properties for individual volumes under specified host** GET /v1/hosts/*{host\_name}*/volumes
- **Display detailed properties for individual volumes in specified pool** GET /v1/pools/*{pool\_id}*/volumes

# **Query responses**

RESTful API returns a response to a query with a structure that varies based on the system resource and the status of the operation.

RESTful API returns responses that are specific to the requested query.

#### **GET response structure**

The successful response displays data pertaining to the properties of the specified resource. If the query is unsuccessful, server information is displayed.

#### **counts**

Displays the response count and total count of objects

#### **data\_count**

Holds the number of objects in this response data.

#### **total\_count**

Holds the number of total objects.

#### **data**

Displays the queried resource (for example, "volumes") followed by its properties.

**Note :** See [Table 1 on page 7](#page-14-0) for the capacity units that pertain to the values of "cap", "capalloc", "capavail", and "capraw" by storage resource type. "cap\_gb" and "cap\_gib" will be in gigabytes and gibibytes.

<span id="page-14-0"></span>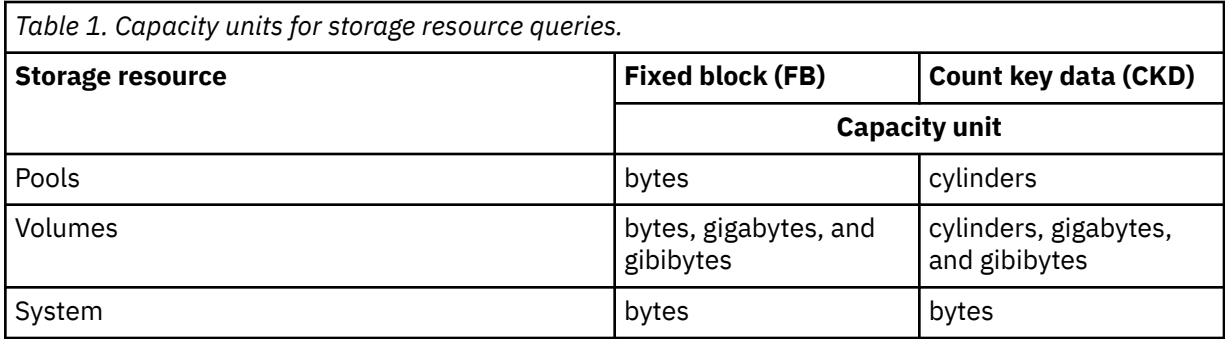

**server**

Displays the status of the requested query, a failure code, and a corresponding error message.

#### **Example: Successful response to a volume query**

```
GET /v1/volumes/0000
"counts":
{
 "data_counts": "",
  "total_counts": ""
},
"data"
{
  "volumes":
  \lfloor{<br>"link" : { "rel" : "self", "href" : "https://{hmc}/api/v1/volumes/0000" },
 "link" : { "rel" : "self", "href" : "https://{hmc}/api/v1/volumes/0000" },
 "id" : "0000",
 "name" : "mytest",
 "state" : "pinned" | "readonly" | "inaccessible" | "indeterminate_data_loss" |
 "rank_failed" | "rank_repairing" | "rank_repaired" | "global_inaccessible" |
 "global_lost" | "virtual_space_fault" | "nvs_inaccessible" | "normal" |
 "configuring" | "reconfiguring" | "migrating" | "deconfiguring" | "config_error" |
 "reconfig_error" | "migration_error" | "deconfig_error" | "merging" |
 "migration_paused" | "migration_cancelled" | "transposition_error" | "unknown"
 "cap" : "322122547200", # bytes (FB)
 "cap_gb": "300",
 "cap_gib": "322.1",
 "real_cap": "322122547200",
 "virtual_cap": "0";
 "stgtype" : "fb" | "ckd",
 "VOLSER" : "",
 "lss" : { "id" : "00", "link" : { "rel" : "self", "href" : "https://{hmc}/api/v1/
lss/00" } },
     "allocmethod" : "legacy" | "rotatevols" | "rotateexts" | "managed" | "",
   "tp" : "none",<br>"tp" : "none",<br>"capalloc" : "134217728",
 "capalloc" : "134217728", # bytes (FB)
 "MTM" : "2107-900",
 "datatype" : "FB 512" | "FB 512T" | "FB 520P" | "FB 520U" | "FB 520PV" |
 "FB 520UV" | "3380" | "3390" | "3390-A" | "",
 "easytier" : "managed" | "none" | "unknown",
   " | הסככ" | השפט | הספר | "הסכל" | "<br>"easytier" : "managed" | "none" | "unknown",<br>"tieralloc" :
\blacksquare { "tier" : "ENT" , "allocated" : "34502" }
\Box,
 "pool" : { "id" : "P2", "link" : { "rel" : "self", "href" : "https://{hmc}/api/v1/
pools/P2" }}
 }
 ]
}
```
# **Example: Unsuccessful response to an invalid query**

The request GET /myvolumes returns the following response because the query is not valid.

```
GET /myvolumes
\{ \} "server" :
\{ \}
```

```
 "status" : "failed",
 "code" : "BE7A001D",
 "message" : "Failed to get bundle version."
 }
 }
```
# **Paging support**

Paging restricts the number of records returned by the server. For instance, a volume query request can return thousands of volume records. To enhance your control of received data, two parameters are available.

#### **offset**

This parameter sets where the list of resources starts, according to the index number of the resource.

- If no offset is defined, the response contains the entire list of resources.
- If an offset is greater than the total resources, the response is empty.
- The index number of the first resource is 0.

#### **limit**

This parameter sets the number of resources that the response returns.

- If no limit is defined, the response contains the entire list of resources.
- If a limit is less than the total resources, the list is limited by the limit value; otherwise, all resources are listed.

The returned list of resources is sorted by name. When used, the response is limited by the value of limit.

#### **Querying for all volumes of a specified pool**

/v1/pools/P0/volumes

**Querying for the first 400 volumes of all systems** /v1/pools/P0/volumes?limit=400

**Querying for 40 volumes, starting with the 11th volume** /v1/pools/P0/volumes?offset=10&limit=40

#### **Querying for all volumes, starting with the 102nd volume** /v1/pools/P0/volumes?offset=101

# **Querying events**

RESTful API queries for an event a little differently than for all other resources.

The RESTful API events query mechanism supports paging. In addition, the response can be filtered with the following parameters:

#### **severity**

Filters the response by the severity of the events. Available values are, by order of severity: info (informational), warning, and error.

If this parameter is not in use, the events are not filtered.

#### **after**

Returns events that took place after a specified timestamp.

#### **before**

Returns events that took place before a specified timestamp.

The timestamp syntax is yyyy-MM-ddTHH:mm:ssZ:

**yyyy - year** 4 digits.

# **MM - month**

01 to 12.

**dd - day**

01 to 31.

## **T - time**

Indicates that the time follows.

### **HH - hours**

00 to 23. The default is 00.

#### **mm - minutes**

00 to 59. The default is 00.

#### **ss - seconds**

00 to 59. The default is 00.

## **Z - Zulu, or Coordinated Universal Timc (UTC) offset**

-1200 to +1400.

**Note :** Since the plus symbol is a reserved keyword for HTTP URL, clients must replace + with %2B explicitly if the browser or other client tools cannot translate it automatically.

If the query is not filtered, the response is unrestricted.

#### **Query**

```
GET /v1/events[?
severity=info,warning,error&after=2014-04-20T13:00:00+0800&before=2014-04-20
T13:00:59+0800]
```
#### **Response**

```
"data"
{
 "events":
\overline{\phantom{a}}\{ "id" : "SE..."
 "type" : "PoolCapacityChanged" ,
 "severity" : "error",
 "time" : "2014-04-20T13:00:23-0700",
 "resource_id" : "",
 "formatted_parameter" : [ ] 
 }
 ]
}
```
# <span id="page-18-0"></span>**Chapter 3. Requests**

You can create, edit, and delete system resources through RESTful API requests.

All RESTful API requests have the following fields:

#### **Action**

This field determines the type of the requested action. Available values are POST (create), PUT (update), and DELETE.

#### **Params**

This field specifies the parameters that are required for the action (for example, the size of a volume that the system is required to create).

The general structure of a request, for example, is POST  $/vi/volumes$ . The following two examples show the requests for the deletion and updating of a specified volume.

#### **Deletion**

Deleting a volume named 0000:

DELETE /v1/volumes/0000

#### **Update**

Updating a volume named 0000:

PUT /v1/volumes/0000

**Note :** In this release, only a single update request in the body is supported.

The following information provides the content for requests on various system objects and includes their parameter options.

# **FlashCopy**

#### **Create**

```
POST /v1/cs/flashcopies
- {
 "request":
\{x\} "params" :
\{ "volume_pairs" : 
    \mathsf{L}\{ "source_volume" : "0000",
 "target_volume" : "1000"
      },
 ... 
\Box,
 "options" : 
\blacksquare "freeze_consistency",
 "inhibit_target_writes",
 "record_changes",
      "no_background_copy",
 "persistent",
 "allow_pprc_target_primary",
      "reverse_restore",
      "fast_reverse_restore",
 "permit_space_efficient_target",
 "fail_space_efficient_target_out_of_space"
      ] 
     }
    }
  \overline{\mathbf{3}}^{\mathbf{1}}
```

```
DELETE /v1/cs/flashcopies?ids={flashcopy_id},{flashcopy_id},...,{flashcopy_id}
 #max 32 flashcopy ids are supported
```

```
DELETE /v1/cs/flashcopies/{flashcopy_id}
```
#### **Unfreeze**

```
POST /v1/cs/flashcopies/unfreeze
- {
 "request":
\{x\} "params" :
\{ "lss_ids" : 
\blacksquare"00", "01",
 ... 
\Box }
 }
 }
```
# **Hosts**

### **Create**

```
POST /v1/hosts
{
"request" :
- {
 "params" :
\{ "name" : "testHost_1",
 "hosttype" : "Win2003"
 }
 }
 }
```
#### **Update**

```
PUT /v1/hosts/{host_name}
{
"request":
- {
 "params" :
\{x\}\frac{1}{1} ioports" : [portID1,portID2,...] | all \qquad #"ioports" : [] means remove all ioports from a specific host
                                                            ioports from a specific host
 }
}
```
#### **Delete**

POST /v1/hosts/*{host\_name}*

# **Host mapping**

#### **Create**

```
POST /v1/hosts/{host_name}/mappings
{
 "request" :
- {
 "params" :
\{x\} "volumes" : [0001,0002],
 "mappings" :
\blacksquare\{00:0001\},
```

```
 {01:0002}
\Box }
 }
}
```

```
DELETE /v1/hosts/{host_name}/mappings/{mapping_id}
```
# **Host ports**

### **Create**

```
POST /v1/host_ports
{
"request" :
- {
 "params" :
\{x\} "wwpn" : "50050763030813A2",
 "host" : "myhost1"
   }
  }
}
```
# **Update**

```
PUT /v1/host_ports/{wwpn}
{
"request" :
- {
 "params" :
\{ \} "host" : "myhost1"
 }
 }
}
```
### **Delete**

DELETE /v1/host\_ports/*{wwpn}*

# **Logical subsystem**

# **Create**

```
POST /v1/lss
{
"request" :
- {
 "params" :
\{x\} "id" : "00",
 "type" : "ckd"
 "sub_system_identifier" : "FF00"
 "ckd_base_cu_type" : "3990-3" | "3990-tpf" | "3990-6" | "bs2000" 
 }
 }
}
```
**Update**

```
PUT /v1/lss/{lss_id}
{
"request" :
 {
 "params" :
\{x\} "sub_system_identifier" : "FF01",
 "pprc_consistency_group" : "enable" | "disable",
 "critical_mode" : "enable" | "disable",
 "extended_long_busy_time" : "60",
```

```
 "cc_session_timeout" : "300",
 "xrc_session_timeout" : "300",
 "ckd_base_cu_type" : "3990-3" | "3990-tpf" | "3990-6" | "bs2000" 
 }
 }
}
```

```
DELETE /v1/lss/{lss_id}
```
# **ODD files (DS8880, only)**

#### **Create**

```
POST /v1/odd/offload
{
"request" : 
\{ \} "params" :
\{ "file_names" :
         \lfloor "cpssdump17_ODDdump.150625_141348.1.0.tar.gz" ,
 "cpssdump17_ODDdump.150625_141339.1.1.tar.gz"
       ]
   }
  }
}
```
# **PE package (DS8880, only)**

#### **Create**

```
POST /v1/pepackage/offload
{
"request" : 
\{ \} "params" :
\{ "area" : "general" | "ui" | "ettraces" | "etlogs" | "panic" | "prolongedIO" ,
    }
  }
}
```
# **Remote Mirror and Copy**

#### **Create**

```
POST /v1/cs/pprcs
- {
 "request" :
\{ "params" :
\{\{\nabla "volume_pairs" :
\blacksquare\{ "source_volume" : "0000" ,
 "source_system_id" : "2107-1300861" ,
 "target_volume" : "1000" ,
 "target_system_id" : "2107-75YZ881" ,
          } ,
 ...
\qquad \qquad \Box "type" :
 "global_copy" | "metro_mirror" ,
 "option" :
 [
 "permit_space_efficient_target" ,
 "initial_copy_full" ,
 "failover"
          ]
```

```
 }
 }
 }
```
### **Update**

```
PUT /v1/cs/pprcs?ids={pprc_id}},{pprc_id},…,{pprc_id}
```

```
PUT /v1/cs/pprcs/{pprc_id}
```

```
{
 "request" :
 {
 "params" :
\{ \} "options" : 
\blacksquare[<br>"setup_preserved_mirror" ,<br>corved_mirror"
      "reset_preserved_mirror"
        ]
     }
   }
}
```
#### **Delete**

```
DELETE /v1/cs/pprcs?ids={pprc_id},{pprc_id},…,{pprc_id}
```

```
DELETE /v1/cs/pprcs/{pprc_id}
```

```
POST /v1/cs/pprcs/delete
```

```
{
 "request" :
\{ \} "params" :
\frac{1}{2} "volume_full_ids" :
\Box\overline{\mathcal{E}} "volume_id" : "0000" ,
 "system_id" : "2107-1300861"
\frac{1}{3},
. . . . . . . <u>. .</u>
 "options" : 
\blacksquare[<br>"unconditional",
 "issue_source" ,
 "issue_target"
      ]
    }
  }
}
```
**Pause**

```
POST /v1/cs/pprcs/pause
{
 "request" :
\{ \} "params" :
\frac{1}{2} "pprc_ids" :
\Box "2107-1300861-0000:2107-1300855-1000" ,
 "2107-1300861-0001:2107-1300855-1001" ,
   \mathbf{B} }
 }
}
```
#### **Resume**

```
POST /v1/cs/pprcs/resume
{
 "request" :
\{x\} "params" :
\frac{1}{2} "pprc_ids" :
\blacksquare\int_{0}^{1} 2107-1300861-0000:2107-1300855-1000"<br>"2107-1300861-0000:2107-1300855-1001"
           "2107-1300861-0001:2107-1300855-1001" , …
\qquad \qquad \qquad \qquad \qquad \qquad \qquad \qquad \qquad \qquad \qquad \qquad \qquad \qquad \qquad \qquad \qquad \qquad \qquad \qquad \qquad \qquad \qquad \qquad \qquad \qquad \qquad \qquad \qquad \qquad \qquad \qquad \qquad \qquad \qquad \qquad \qquad \ "type" : "global_copy" | "metro_mirror" ,
            "options" : 
\Box "permit_space_efficient_target" , 
 "initial_copy_out_of_sync" ,
 "failback"
           ]
       }
   }
}
```
#### **Freeze**

```
POST /v1/cs/pprcs/freeze
{
 "request" :
\{x\} "params" :
\frac{1}{2} "lss_pairs" :
\Box\overline{\mathcal{E}} "source_lss_id" : "00" ,
 "source_system_id" : "2107-1300861" ,
 "target_lss_id" : "10" ,
 "target_system_id" : "2107-1300855"
\frac{3}{5},
\sim \sim \sim \sim \sim \sim }
 }
}
```
#### **Unfreeze**

```
POST /v1/cs/pprcs/unfreeze
{
 "request" :
\{x\} "params" :
\frac{1}{2} "lss_pairs" :
\Box[\frac{1}{2}] "source_lss_id" : "00" ,
 "source_system_id" : "2107-1300861" ,
 "target_lss_id" : "10" ,
 "target_system_id" : "2107-1300855"
         } ,
\sim \sim \sim \sim \sim \sim \sim }
  }
}
```
# **Remote Mirror and Copy paths**

#### **Create**

```
POST /v1/cs/pprcs/paths
{
    "request" :
      \{5\} "params" :
         {
```

```
 "source_lss_id" : "00" ,
 "target_lss_id" : "00" , 
    "pprc_consistency_group": "enable" | "disable",
    "target_system_wwnn" : "5005076306FFD341" ,
         "port_pairs" :
 [
\{ "source_port_id" : "I0003" ,
 "target_port_id" : "I0007"
\} ...
\sim 100 \sim 100 \sim 100 \sim 100 \sim 100 \sim 100 \sim }
     }
  }
```
DELETE /v1/cs/pprcs/paths/*{path\_id}*

# **Space-efficient storage**

**Update**

```
PUT /v1/pools/{pool_id}/tserep|eserep 
{
"request":
- {
 "params" :
\mathcal{E} "cap" : "10", (optional)
 "captype" : "gib" | "bytes" | "cyl" | "mod1" , (optional)
 "threshold" : "70" (optional)
 }
 }
}
```
**Delete**

DELETE /v1/pools/*{pool\_id}*/tserep|eserep

# **Statesave files (DS8880, only)**

**Create**

```
POST /v1/statesave/offload
{
"request" : 
\{x\} "params" :
\{ "file_names" :
          \lfloor "cpssdump17.150625_141348.1.0.tar.gz" ,
 "cpssdump17.150625_141339.1.1.tar.gz"
           ]
       }
    }
 }
```
# **Tokens**

**Create**

POST /v1/token { "request":  $\{$ 

```
 "params" :
\mathcal{E} "username" : "username"
 "password" : "password"
 "maxliveInterval" : "86400000" (optional) 
 "maxInactiveInterval" : "" (optional) 
 }
 }
}
```
# **Volumes**

#### **Create**

```
POST /v1/volumes
{
"request" : 
\{x\} "params" :
\{ "name" : "mytest" , 
 "namecol" : [ "mytest1", "mytest2" ],
 "quantity" : "64" ,
 "stgtype" : "fb" | "ckd" , 
 "pool" : "P2" ,
 "cap" : "12" ,
 "captype" : "gib" | "bytes" | "cyl" | "mod1" , (optional)
 "lss" : "00" ,
 "tp" : "none" | "ese" | "tse" (optional)
   }
  }
```
#### **Update**

```
PUT /v1/volumes/{volume_id}
{
"request" :
{
 "params" :
\mathcal{E} "cap" : "20", (optional)
 "captype" : "gib" | "bytes" | "cyl" | "mod1" , (optional)
 "pool" : "P3", (optional)
 }
 }
}
```
#### **Delete**

DELETE /v1/volumes/*{volume\_id}*

DELETE /v1/volumes?ids=*{volume\_id}*,*{volume\_id}*,*...*,*{volume\_id}*

# **Update responses**

RESTful API displays responses that denote the success or failure of update requests.

#### **Examples**

**Request and response of a successful operation**

```
DELETE /v1/volumes/0000
{
 "server":
\{ "status" : "ok",
 "code" : "",
 "message" : "The operation completed successfully."
 }
}
```
#### <span id="page-26-0"></span>**Request and response of an unsuccessful operation**

```
DELETE /v1/volumes/0000
{
"server":
- {
 "status" : "failed",
 "code" : "BE7A0001",
 "message" : "Resource 0000 does not exist."
 }
}
```
# **Error handling**

RESTful API responds to each request with an HTTP status code and a server status code.

#### **HTTP status code**

The HTTP status code is a quick indicator of whether the request succeeded. This status code is also helpful for automation scripts that do not parse error responses in their entirety.

#### **Server status code**

The server status code is a more detailed error information to assist you in troubleshooting.

The status codes are enumerated as detailed in the following tables.

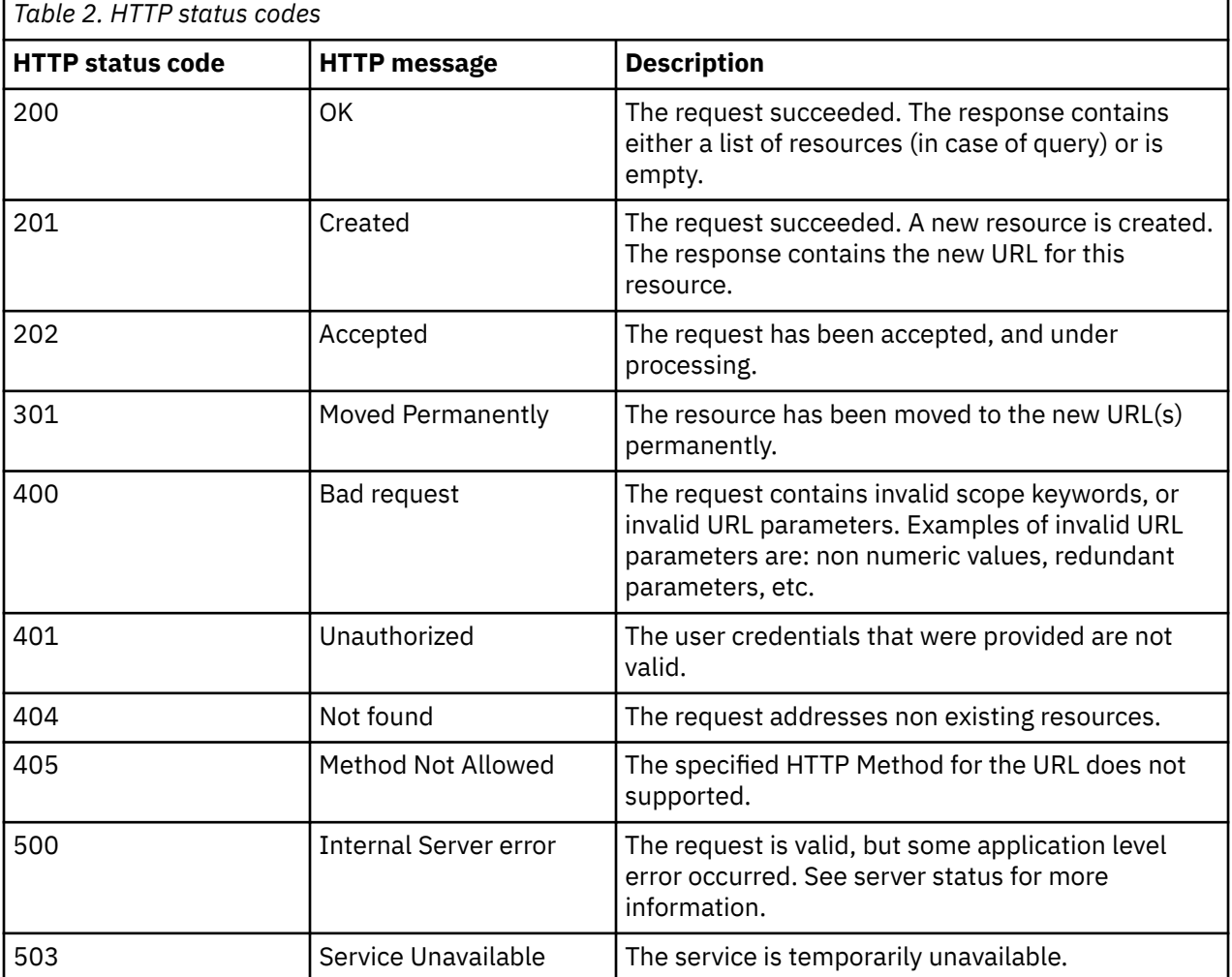

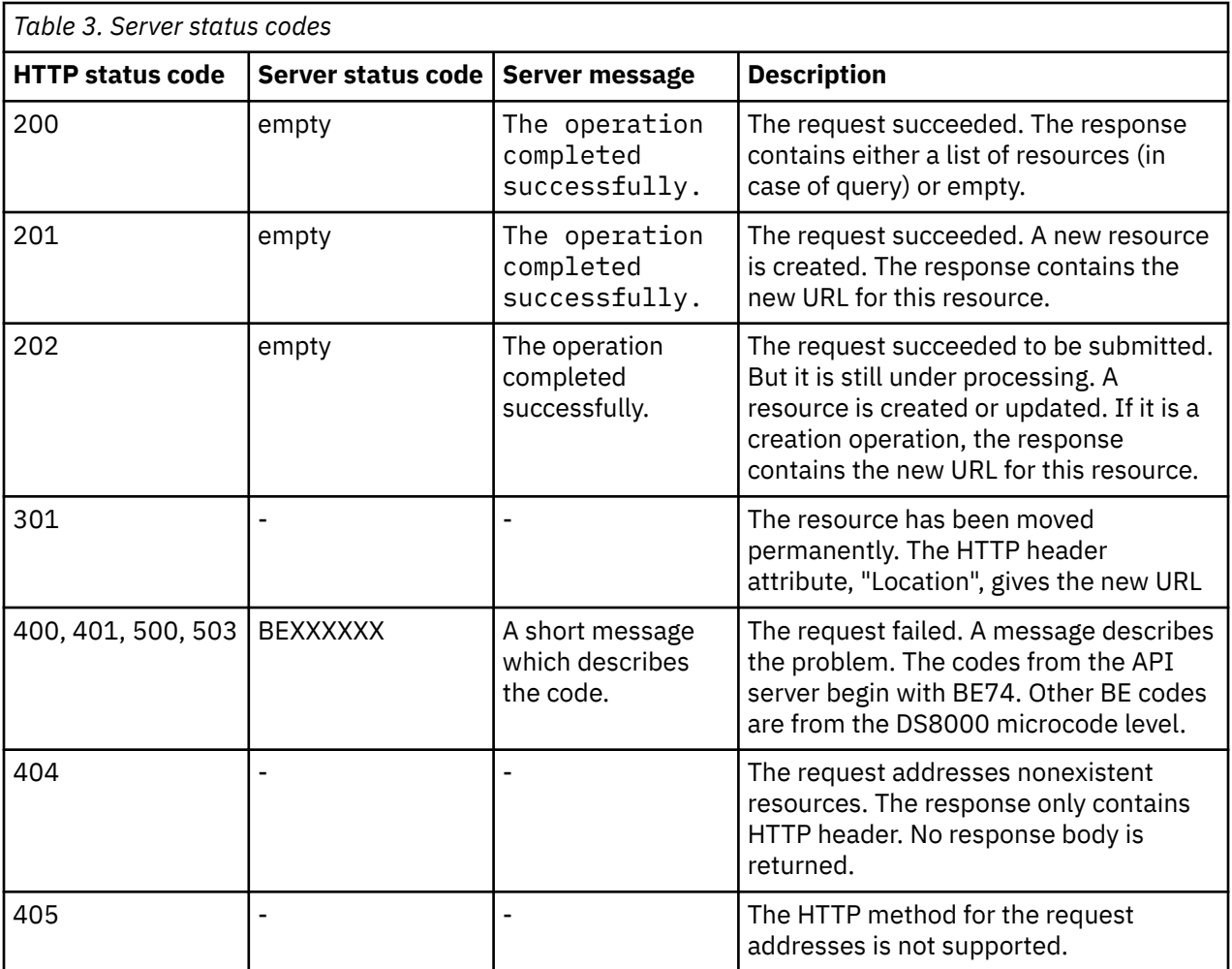

# <span id="page-28-0"></span>**Request URLs**

You can use URLs to submit resource requests through the RESTful API.

The following request URLs are defined:

#### **Events**

• GET /v1/events[?severity=info,warning,error&after=yyyy-MMddTHH:mm:ssZ&before=yyyy-MM-ddTHH:mm:ssZ] – Lists events from a specific system.

#### **Files (DS8880, only)**

- GET v1/files/performancesummary Displays latest performance summary.
- GET v1/files/etdata Displays latest EasyTier data.
- GET v1/files/sysdata Displays latest system data.

#### **FlashCopy**

- GET /v1/flashcopy Lists FlashCopy volumes.
- GET /v1/volumes/*{volume\_id}*/flashcopy Lists all FlashCopy copies of a specific volume.

#### **Hosts**

- GET|POST /v1/hosts Lists all hosts or creates a host.
- GET|PUT|DELETE /v1/hosts/*{host\_name}* Lists, updates, or deletes a host.

#### **Host mappings**

- GET|POST /v1/hosts/*{host\_name}*/mappings Lists or adds volumes' mappings under a host.
- GET|DELETE /v1/hosts/*{host\_name}*/mappings/*{mapping\_id}* Lists or deletes a specific volume mapping under a host.

#### **Host ports**

- GET|POST /v1/host\_ports Lists all host ports or creates a host port.
- GET|PUT|DELETE /v1/host\_ports/*{wwpn}* Lists, updates, or deletes a specific host port.
- GET /v1/hosts/*{host\_name}*/host\_ports Lists all host ports of a specific host.

#### **I/O enclosures**

- GET /v1/io\_enclosures Lists all I/O enclosures.
- GET /v1/io enclosures/*{ioenclosure id*} Lists a specific I/O enclosure.

#### **I/O ports**

- GET /v1/ioports Lists all I/O ports.
- GET /v1/ioports/*{port\_id}* Lists a specific I/O port.
- GET /v1/hosts/*{host\_name}*/ioports Lists all I/O ports of a specific host.

### **LSS**

- GET /v1/lss[?type=fb|ckd] Displays all LSSs of type FB or CKD.
- GET /v1/lss/*{lss id}* Displays a specific LSS.

#### **Managed arrays**

- GET /v1/marrays Displays all managed arrays.
- GET /v1/marrays/*{marray\_id}* Displays a specific managed array.
- GET /v1/pools/*{pool\_id}*/marrays Displays all managed arrays of a specific pool.

#### **Nodes**

- GET /v1/nodes Displays all nodes.
- GET /v1/nodes/*{node\_id}* Displays a specific node.

#### **ODD files (DS8880, only)**

- GET  $/v1/odd Display generated ODD$  dump files on both nodes.
- GET /v1/odd/offload Displays status of latest ODD dump files offloading.
- POST /v1/odd/offload/ Sends ODD dump files to IBM.

#### **PE package (DS8880, only)**

- GET /v1/pepackage/offload Displays latest PE package offloading status.
- POST /v1/pepackage/offload Generates latest PE package(s) automatically and sends to IBM.

#### **Pools**

- GET  $/v1$ /pools Lists all pools.
- GET /v1/pools/*{pool\_id}* Lists a specific pool.

#### **Remote Mirror and Copy (formerly PPRC)**

- GET /v1/volumes/*{volume\_id}*/pprc Displays the PPRC properties of a specific volume.
- GET /v1/pprc Lists all PPRC relationships.
- GET /v1/cs/pprcs?volume\_id\_from=*{volume\_id}*&volume\_id\_to=*{volume\_id}*
- GET /v1/cs/pprcs/*{pprc\_id}*
- GET /v1/cs/physical\_links? source\_lss\_id=*{source\_lss\_id}*&target\_lss\_id=*{target\_lss\_id}*&target\_system\_ wwnn=*{target\_system\_wwnn}*
- GET /v1/cs/pprcs/paths? source\_lss\_id\_from=*{source\_lss\_id}*&source\_lss\_id\_to=*{source\_lss\_id}*
- GET /v1/cs/pprcs/paths/*{path\_id}*

#### **Self upgrade**

- GET /v1/self upgrade Displays information on last upgrade.
- POST /v1/self\_upgrade Upgrades API services.

#### **Space-efficient**

• GET|PUT|DELETE /v1/pools/*{pool\_id}*/tserep|eserep – Lists, updates, or deletes a TSE or ESE repository for a specific pool.

#### **Statesave files (DS8880, only)**

- GET /v1/statesave Displays all generated statesave dump files.
- GET /v1/statesave/offload Displays status of latest statesave dump files offloading.
- POST /v1/statesave/offload Sends statesave dump files to IBM.

#### **Systems**

- GET /v1/systems Lists all system properties.
- GET /v1/systems/*{serial\_number}*/performance Lists performance from a specific system.

#### **Users**

- GET  $\sqrt{v1/}$ users Lists all system users.
- GET /v1/users/*{user\_name}* Lists a specific system user.

#### **Volumes**

- GET|PUT|DELETE /v1/volumes/*{volume\_id}* Lists, updates, or deletes a specific volume.
- POST /v1/volumes Adds a volume.
- GET /v1/lss/*{lss\_id}*/volumes Displays volumes of a specific LSS.
- GET /v1/pools/*{pool\_id}*/volumes Lists volumes of a specific pool.
- GET /v1/hosts/*{host\_name}*/volumes Lists all volumes of a specific host.

# <span id="page-32-0"></span>**Resource definitions**

RESTful API sends the settings of the specified resource in response to all submitted **GET** requests.

#### **Encryption groups**

```
"data"
- {
 "encryption_groups":
 \lfloor\{ "id" : "1",
   "link" : 
\{ "rel" : "self",
 "href" : "https://{hmc}/api/v1/
 encryption_groups/1"
 },
 "state" : "accessible" | "rekeying" | "inaccessible" | "unconfigured"
 }
 ]
 }
```
#### **Events**

```
"data"
 {
 "events":
 \lfloor\{ "id" : "SE..."
 "type" : "PoolCapacityChanged" ,
 "severity" : "error",
 "time" : "2014-04-20T13:00:23-0700",
 "resource_id" : "",
   "formatted_parameter" : [ ] 
 }
 ]
 }
```
## **FlashCopy relationships**

```
"data"
- {
 "flashcopies":
 \lfloor\{ "id" : "0000:1000",
 "link" : 
\{ "rel" : "self",
 "href" : "https://{hmc}/api/v1/flashcopies/0000:1000"
 },
 "source_volume":
\{ "id":"0000",
   "link":{ rel="self", href="https://{hmc}/api/v1/volumes/0000"}
 },
 "target_volume":
\frac{1}{2} "id":"1000",
    "link":{ rel="self", href="https://{hmc}/api/v1/volumes/1000"}
 },
 "out_of_sync_tracks" : "0",
 "state" : "invalid" | "valid" | "invalid" | "validation_required"
 | "volume_inaccessible" | "tgt_failed"
    }
   ]
 \mathfrak{z}
```

```
Hosts
```

```
"data"
 {
 "hosts":
\blacksquare\frac{1}{2} "link" : { "rel" : "self", "href" : "https://{hmc}/api/v1/hosts/
 test_host" },
 "name" : "test_host",
 "state" : "online" | "offline",
 "hosttype" : "VMware",
 "addrmode" : "SCSI mask" | "SCSI map" | "OS/400 mask" | ,
 "addrdiscovery" : "lunpolling" | "reportlun",
 "lbs" : "512" | "520",
 "ioports" : {"link" : { "rel" : "self", "href" : "https://{hmc}/
 api/v1/hosts/test_host/ioports" }},
 "host_ports" : { "link" : { "rel" : "self", "href" : "/https://{hmc}/
 api/v1/hosts/test_host/host_ports" }},
 "volumes" : { "link" : { "rel" : "self", "href" : "/https://{hmc}/
   api/v1/hosts\bar{}/test_host/\bar{v}olumes" }}
 }
\Box }
```
#### **Host mappings**

```
"data"
 {
 "mappings":
 \lfloor\{ "link" : { "rel" : "self", "href" : "https://{hmc}/api/v1/
   hosts/test_host/mappings/00" },
 "lunid" : "00",
 "volume" : 
\mathbb{E} "id" : "0005", 
 "link" : { "rel" : "self", "href" : "/https://{hmc}/api/v1/
 volumes/0005" }
 }
 }
 ]
}
```
#### **Host ports**

```
"data"
 {
 "host_ports":
\blacksquare\frac{1}{2} "link" : { "rel" : "self", "href" : "https://{hmc}/api/v1/
 host_ports/50050763030813A2" },
 "wwpn" : "50050763030813A2",
 "state" : "logged in" | "logged out" | "unconfigured",
 "hosttype" : "VMware",
 "addrdiscovery" : "lunpolling" | "reportlun",
 "lbs" : "512" | "520",
 "host":
\frac{1}{2} "name" : "myhost",
 "link" : { "rel" : "self", "href" : "https://{hmc}/api/v1/
 hosts/myhost" } } 
 }
\Box }
```
**I/O enclosures**

```
"data"
\{ "io_enclosures":
\blacksquare\frac{1}{2} "id" : "1",
 "link" : 
     {
```

```
 "rel" : "self",
 "href" : "https://{hmc}/api/v1/io_enclosures/1"
 },
 "name" : "cpssebay01"
 "state" : "online" | "offline" | "fenced" | "quiescing" | "resuming"
 }
   ]
  }
```
#### **I/O ports**

```
"data"
- {
  "fc_ports":
 \lfloor\frac{3}{4} "link" : { "rel" : "self", "href" : "https://{hmc}/api/v1/
 "link" : { "rel" : "self", "href" : "https://{hmc}/api/v1/
 ioports/I0030" },
 "id" : "I0030",
 "state" : "online" | "offline" | "fenced" | "quiescing" |
 "resuming" | "deconfigured",
 "protocol" : "FICON" | "FC-AL" | "SCSI-FCP" | "SCSI-FCP/FICON",
 "wwpn" : "50050763030313A2",
 "type" : "ESCON" | "Fibre Channel-LW" | "Fibre Channel-SW" |
 "Fibre Channel-LW 4KM",
 "speed" : "8 Gb/s",
 "loc" : "U1400.1B1.RJ34736-P1-C4-T0"
 }
 ]
 }
```
**LSSs**

```
"data"
 {
 "lss":
 \Gamma\mathcal{E} "id" : "00",
 "type" : "fb" | "ckd", 
 "group" : "0",
 "addrgrp" : "0",
 "sub_system_identifier" : "FF10",
 "ckd_base_cu_type" : "3990-3" | "3990-tpf" | "3990-6" | "bs2000" 
 "pprc_consistency_group" : "enable" | "disable",
 "critical_mode" : "enable" | "disable",
 "extended_long_busy_time" : "60",
 "cc_session_timeout" : "300",
 "xrc_session_timeout" : "300",
 "configvols" : "16",
 "volumes" :
    {
 "link" : { "rel" : "self", "href" : "https://{hmc}/api/v1/
 lss/00/volumes" }
  \left\{\right. \right\} }
 ]
```
**Managed arrays**

}

```
"data"
- {
 "marrays":
 \Gamma\{ "id" : "MA1"
 "link" : { "rel" : "self", "href" : "https://{hmc}/api/v1/
 marrays/MA1" },
 "disk_class" : "enterprise" | "nearline" | "reserved" | "sata"
 | "ssd" | "flash" | "unknown",
 "pool" :
   {
```

```
"id": P0,
 "link" : { "rel" : "self", "href" : "https://{hmc}/api/v1/
 pools/P0" }
 }<br>}<br>}
 }
 ]
 }
```
#### **ODD files (DS8880, only)**

```
"data"
- {
 "odd":
 \Gamma\{x\} "status" : "ongoing" | "failed" | "successful" 
 } 
 ]
}
```
**PE package (DS8880, only)**

```
"data"
 {
  "pepackage":
 \lceil\{x\} "area" : "general" | "ui" | "ettraces" | "etlogs" | "panic" | "prolongedIO" ,
 "status" : "ongoing" | "failed" | "partially_successful" | "successful" 
 }
 ]
}
```
#### **Performance**

```
"data"
- {
 "performance":
 \Gamma\{x\} "name" : "NI5_2",
 "IOPS" :
  { 
 "read": "54285.37",
 "write": "17371.14",
 "total": "71656.52"
 },
 "responseTime" :
\{ "read": "1",
 "write": "1.83",
 "average": "1.2"
 },
 "performancesampletime": "2015-04-01T01:31:34-0700"
 }, …
\mathbf{1}^{\mathsf{T}}}
```
#### **Pools**

```
"data"
- {
 "pools":
 \lfloor\{ "link" : { "rel" : "self", href : "https://{hmc}/api/v1/pools/P0" },
 "id" : "P0",
 "name" : "mypool"
 "node" : "0",
 "stgtype" : "fb" | "ckd",
 "cap" : "634715635712", # bytes (FB)
 "capalloc" : "0", # bytes (FB)
 "capavail" : "634715635712", # bytes (FB)
 "overprovisioned" : "2.4",
 "easytier" : "managed" | "none" | "unknown"
 "extent_size" : "1GiB" | "1113cyl" | "16MiB" | "21cyl" | ""
 "tieralloc" :
```

```
\lfloor { "tier" : "ENT" , "cap" : "634715635712", "allocated" : "0", # bytes (FB) 
 "assigned" : "0" }
\Box "threshold" : "80",
 "eserep" : { "link" : { "rel" : "self", "href" : "https://{hmc}/api/
 v1/pools/P0/eserep" } },
 "tserep" : {"link" : { "rel" : "self", "href" : "https://{hmc}/api/
 v1/pools/P0/tserep" } },
 "volumes" : {"link" : { "rel" : "self", "href" : "https://{hmc}/api/
 v1/pools/P0/volumes"}}
 }
   ]
 \mathfrak{z}
```
**Remote Mirror and Copy (formerly PPRC)**

```
"data"
\{x\} "pprcs":
\blacksquare {
        "id" : "2107-1300861_0000:2107-75YZ881_1000",
        "source_volume":
\overline{\mathcal{E}} "id":"0000", 
        "link":{rel="self", href="https://{hmc}/api/v1/volumes/0000"} 
               # link will be empty if this query is triggered on target
          },
        "source_system":
{ } "id" : "2107-75YZ881", 
        "link":{rel="self", href="https://{hmc}/api/v1/systems/2107-75YZ881"}
               # same as above
 }
         "target_volume":
{ } "id":"1000", "link":{}
               # link will be empty if this query is triggered on source
          },
         "target_system"
{ } "id" : "2107-75YZ881", "link" : {} 
               # same as above 
\frac{3}{2},
 "type" : "metro_mirror" | "globalcopy" | "unknown",
 "state" : "copy_pending" | "full_duplex" | "target_copy_pending" | 
 "target_full_duplex" | "target_suspended" |
 "suspended" | "invalid" | "volume_inaccessible" | "validation_required"
     }
   ]
 }
```
#### **Remote Mirror and Copy (formerly PPRC) paths**

```
"data":
- {
 "paths":
\blacksquare {
     "id": "5005076306FFD341_00:5005076306FFD341_00" ,
     "link":
      {
 "rel": "self" ,
 "href": "https:/r8gui1h.tuc.stglabs.ibm.com/api/v1/cs/
 pprcs/paths/5005076306FFD341_00:5005076306FFD341_00"
\frac{3}{2},
 "source_lss_id": "00" ,
 "target_lss_id": "00" ,
 "target_system_wwnn": "5005076306FFD341",
 "pprc_consistency_group": "disabled" | "enabled",
 "port_pairs":
 [
{E} "source_port_id": "I0003",
 "target_port_id": "I0007",
               "state": "success" | "failed" | "invalid"
\} ]
         }
```
}

]

**Remote Mirror and Copy (formerly PPRC) physical link**

```
"data":
  \{x\} "physical_links":
     \lfloor {
 "source_port_id": "I0003",
 "target_port_id": "I0007"
        }
     ]
  }
```
**Remote Mirror and Copy (formerly PPRC) volumes**

```
"data"
 {
  "pprcs":
   [
\{ "id" : "2107-1300861_0000:2107-75YZ881_1000" ,
   "source_volume" :
\{ "id":"0000",
   "link": # link will be empty if this query is triggered on secondary
\{ "rel"="self", 
      "href"="https://{hmc}/api/v1/volumes/0000"
     }
 },
 "source_volume":
\frac{1}{2}\frac{1}{2} id":"1000",
    "link": # same as above
\frac{1}{2} "rel"="self", 
      "href"="https://{hmc}/api/v1/systems/2107-75YZ881"
     }
  }
    "target_volume":
\frac{1}{2} "id":"1000", 
   "link":\{} # link will be empty if this query is triggered on primary
 },
 "target_system"
\{x\} "id":"2107-75YZ881",
   "link":\{} # same as above
 },
 "type" : "metromirror" | "globalcopy" | "unknown"
 "state" : "copy_pending" | "full_duplex" | "target_copy_pending" | 
 "target_full_duplex" | "target_suspended" | "suspended" | "invalid" | 
 "volume_inaccessible" | "validation_required"
 }
   ]
  }
```
#### **Self upgrade**

```
"data"
- {
  "upgrade":
   [
\{ "last_upgrade_time" : "2015-01-20T15:07:25-0700"
 "last_upgrade_status" : "successful" | "failed" ,
 "last_upgrade_message" : ""
 }
 ]
 }
```
#### **Space-efficient storage**

"data" {

```
 "eserep | tserep":
\overline{\phantom{a}}\{ "link" : { "rel" : "self", "href" : "https://{hmc}/api/v1/
 pools/P0/tserep" },
 "cap" : "16911433728", # bytes (FB)
 "capalloc" : "0", # bytes (FB)
"capavail" : "16911433728",               # bytes (FB)
 "overprovisioned" : "2.4",
 "threshold" : "85",
   pool :
\frac{1}{2} "id" : P0,
 "link" : { "rel" : "self", "href" : "https://{hmc}/api/v1/
 pools/P0" }
 }
 }
 ]
 }
```

```
Statesave files (DS8880, only)
```

```
"data"
- {
 "statesave":
 \Gamma\{x\} "status" : "ongoing" | "failed" | "successful" 
 } 
 ]
}
```
#### **Systems**

```
"data"
- {
 "systems":
\blacksquare\frac{1}{2} "name" : "NI5_2",
 "state" : "online" | "fenced" | "forced_quiescing" | "offline" | 
 "quiescing" | "quiesce_exception" | "resuming" | "discovery",
 "release" : "7.4",
 "bundle" : "87.50.34.0",
 "mtm" : "2421-961",
 "sn" : "75YZ881",
 "cap" : "105871", # bytes (FB)
 "capalloc" : "75005", # bytes (FB)
 "capavail" : "30866", # bytes (FB)
 "capraw" : "228420" # bytes (FB)
 }
\Box }
```
#### **Users**

```
"data"
 {
 "users":
\overline{\phantom{a}}\{ "name" : "admin"
 "state" : "locked" | "active" ,
 "group" : 
\blacksquare "Administrator",
     ı<br>"Administrator",<br>"SecurityAdministrator",
      "OperatorPhysicalConf",
 "OperatorLogicalConf",
 "OperatorCopyServices",
       "OperatorServiceFunctions",
 "Monitor",
 "Auditor",
     ", nuuitor"<br>"Default"<br>"
   \begin{matrix} 1 \\ 3 \end{matrix} }
\Box }
```

```
Volumes
```
 $\blacksquare$ 

```
"data"
 {
 "volumes" :
\blacksquare {
 "link" : { "rel" : "self", "href" : "https://{hmc}/api/v1/
 volumes/0000" },
 "id" : "0000",
 "name" : "mytest",
 "state" : "pinned" | "readonly" | "inaccessible" | 
     {\small \begin{array}{l} \texttt{!}} \texttt{!}} \texttt{!} \texttt{!} \text "rank_failed" | "rank_repairing" | "rank_repaired" | 
 "global_inaccessible" | 
 "global_lost" | "virtual_space_fault" | "nvs_inaccessible" | 
 "normal" | "configuring" | "reconfiguring" | "migrating" | 
 "deconfiguring" | "config_error" | "reconfig_error" | 
 "migration_error" | "deconfig_error" | "merging" | 
 "migration_paused" | "migration_cancelled" | 
 "transposition_error" | "unknown"
 "cap" : "322122547200", # bytes (FB)
 "cap_gb": "300",
 "cap_gib": "322.1",
 "real_cap": "322122547200",
 "virtual_cap": "0";
 "stgtype" : "fb" | "ckd",
 "VOLSER" : "",
 "lss" : { "id" : "00", "link" : { "rel" : "self", "href" : 
 "https://{hmc}/api/v1/lss/00" } },
 "allocmethod" : "legacy" | "rotatevols" | "rotateexts" | "managed" | "",
 "tp" : "none",
 "capalloc" : "134217728", # bytes (FB)
 "MTM" : "2107-900",
 "datatype" : "FB 512" | "FB 512T" | "FB 520P" | "FB 520U" | 
 "FB 520PV" | "FB 520UV" | "3380" | "3390" | "3390-A" | "",
 "easytier" : "managed" | "none" | "unknown"
 "tieralloc" : 
\blacksquare { "tier" : "ENT" , "allocated" : "34502" }
\blacksquare "pool" : { "id" : "P2", "link" : { "rel" : "self", "href" : 
 "https://{hmc}/api/v1/pools/P2" }}
 }
 ]
 }
```
# <span id="page-40-0"></span>**Notices**

This information was developed for products and services offered in the US. This material might be available from IBM in other languages. However, you may be required to own a copy of the product or product version in that language in order to access it.

IBM may not offer the products, services, or features discussed in this document in other countries. Consult your local IBM representative for information on the products and services currently available in your area. Any reference to an IBM product, program, or service is not intended to state or imply that only that IBM product, program, or service may be used. Any functionally equivalent product, program, or service that does not infringe any IBM intellectual property right may be used instead. However, it is the user's responsibility to evaluate and verify the operation of any non-IBM product, program, or service.

IBM may have patents or pending patent applications covering subject matter described in this document. The furnishing of this document does not grant you any license to these patents. You can send license inquiries, in writing, to:

*IBM Director of Licensing IBM Corporation North Castle Drive, MD-NC119 Armonk, NY 10504-1785 US*

For license inquiries regarding double-byte character set (DBCS) information, contact the IBM Intellectual Property Department in your country or send inquiries, in writing, to:

*Intellectual Property Licensing Legal and Intellectual Property Law IBM Japan Ltd. 19-21, Nihonbashi-Hakozakicho, Chuo-ku Tokyo 103-8510, Japan* 

INTERNATIONAL BUSINESS MACHINES CORPORATION PROVIDES THIS PUBLICATION "AS IS" WITHOUT WARRANTY OF ANY KIND, EITHER EXPRESS OR IMPLIED, INCLUDING, BUT NOT LIMITED TO, THE IMPLIED WARRANTIES OF NON-INFRINGEMENT, MERCHANTABILITY OR FITNESS FOR A PARTICULAR PURPOSE. Some jurisdictions do not allow disclaimer of express or implied warranties in certain transactions, therefore, this statement may not apply to you.

This information could include technical inaccuracies or typographical errors. Changes are periodically made to the information herein; these changes will be incorporated in new editions of the publication. IBM may make improvements and/or changes in the product(s) and/or the program(s) described in this publication at any time without notice.

Any references in this information to non-IBM websites are provided for convenience only and do not in any manner serve as an endorsement of those websites. The materials at those websites are not part of the materials for this IBM product and use of those websites is at your own risk.

IBM may use or distribute any of the information you provide in any way it believes appropriate without incurring any obligation to you.

The performance data discussed herein is presented as derived under specific operating conditions. Actual results may vary.

Information concerning non-IBM products was obtained from the suppliers of those products, their published announcements or other publicly available sources. IBM has not tested those products and cannot confirm the accuracy of performance, compatibility or any other claims related to non-IBMproducts. Questions on the capabilities of non-IBM products should be addressed to the suppliers of those products.

Statements regarding IBM's future direction or intent are subject to change or withdrawal without notice, and represent goals and objectives only.

This information is for planning purposes only. The information herein is subject to change before the products described become available.

This information contains examples of data and reports used in daily business operations. To illustrate them as completely as possible, the examples include the names of individuals, companies, brands, and products. All of these names are fictitious and any similarity to actual people or business enterprises is entirely coincidental.

**Laser Notice:** U.S. FDA CDRH NOTICE if low power lasers are utilized, integrated, or offered with end product systems as applicable. Complies with 21 CFR 1040.10 and 1040.11 except for conformance with IEC 60825-1 Ed. 3., as described in Laser Notice No. 56, dated May 8, 2019.

# <span id="page-42-0"></span>**Trademarks**

IBM®, the IBM logo, and ibm.com® are trademarks or registered trademarks of International Business Machines Corp., registered in many jurisdictions worldwide. Other product and service names might be trademarks of IBM or other companies. A current list of IBM trademarks is available on the [Copyright and](http://www.ibm.com/legal/copytrade.shtml) [trademark information website.](http://www.ibm.com/legal/copytrade.shtml)

Firefox is a registered trademark of the Mozilla Foundation.

Java and all Java-based trademarks and logos are trademarks or registered trademarks of Oracle and/or its affiliates.

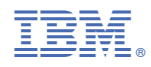

Printed in USA

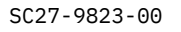

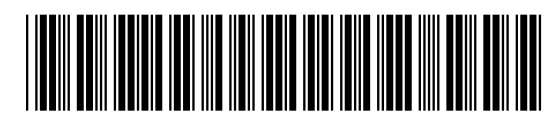